### UBND TỈNH QUẢNG NGÃI **BAN DÂN TỘC**

#### **CỘNG HÒA XÃ HỘI CHỦ NGHĨA VIỆT NAM Độc lập - Tự do - Hạnh phúc**

 $S\acute{o}$ : 1459BDT-VP

*Quảng Ngãi, ngày tháng 12 năm 2023* 1459 *<sup>15</sup>*

V/v tham gia Khóa học và làm bài kiểm tra trắc nghiệm "*Thanh toán không dùng tiền mặt và an toàn thông tin trên môi trường số*" trên Chuyên trang Chuyển đổi số tỉnh Quảng Ngãi

Kính gửi:

- Các đồng chí Phó Trưởng Ban;

- Công chức và người lao động Ban Dân tộc tỉnh.

Thực hiện Kế hoạch số 113/KH-UBND của UBND tỉnh ngày 22/5/2023 về việc tổ chức bồi dưỡng, tập huấn về chuyển đổi số cho toàn bộ cán bộ, công chức, viên chức, phổ cập kỹ năng số cho người dân trên địa bàn tỉnh Quảng Ngãi năm 2023 và theo hướng dẫn của Sở Thông tin và Truyền thông tại Công văn số 2569/STTTT-BCVT&CNTT ngày 12/12/2023 về việc triển khai chương trình bồi dưỡng về kỹ năng số trên nền tảng trực tuyến tại Chuyên trang Chuyển đổi số tỉnh Quảng Ngãi (đợt 2), Trưởng Ban đề nghị:

Các đồng chí Phó Trưởng Ban, công chức và người lao động Ban Dân tộc tỉnh tham gia Khóa học và làm bài kiểm tra trắc nghiệm "Thanh toán không dùng tiền mặt và an toàn thông tin trên môi trường số" trên Chuyên trang Chuyển đổi số tỉnh Quảng Ngãi *chậm nhất ngày 24/12/2023(có hướng dẫn tại Phụ lục kèm theo).*

Đây là một trong những hoạt động có ảnh hưởng đến kết quả đánh giá, chấm điểm DTI năm 2023 của Ban Dân tộc tỉnh, Trưởng Ban đề nghị toàn thể cán bộ, công chức và người lao động tham gia đầy đủ./.

- Như trên;
- Lãnh đạo Ban;
- Các phòng thuộc Ban;
- Lưu VT, VP<sub>(yen212).</sub>

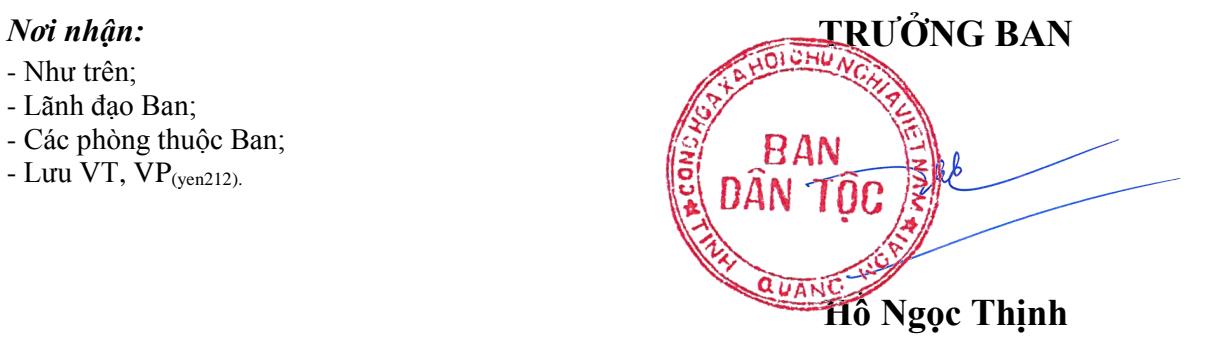

#### **PHỤ LỤC HƯỚNG DẪN THAM GIA BỒI DƯỠNG VỀ KỸ NĂNG SỐ TRÊN NỀN TẢNG TRỰC TUYẾN**

*(Kèm theo Công văn số /BDT-VP ngày tháng 12 năm 2023 1459 15của Ban Dân tộc tỉnh)*

**1. Đối tượng tham gia:** Toàn thể cán bộ, công chức và người lao động Ban Dân tộc tỉnh.

**2. Phương tiện tham gia:** Máy tính, máy tính bảng, điện thoại di động thông minh,… có kết nối Internet đều có thể sử dụng để tham gia học trực tuyến.

# **3. Địa chỉ truy cập**

- Truy cập vào Chuyên trang Chuyển đổi số của tỉnh tại địa chỉ: *[https://chuyendoiso.quangngai.gov.vn.](https://chuyendoiso.quangngai.gov.vn/)*

- Từ trang chủ, vào mục **"Phổ cập kỹ năng số"** để vào nơi học trực tuyến:

<https://chuyendoiso2.quangngai.gov.vn/tracnghiem/index.aspx>

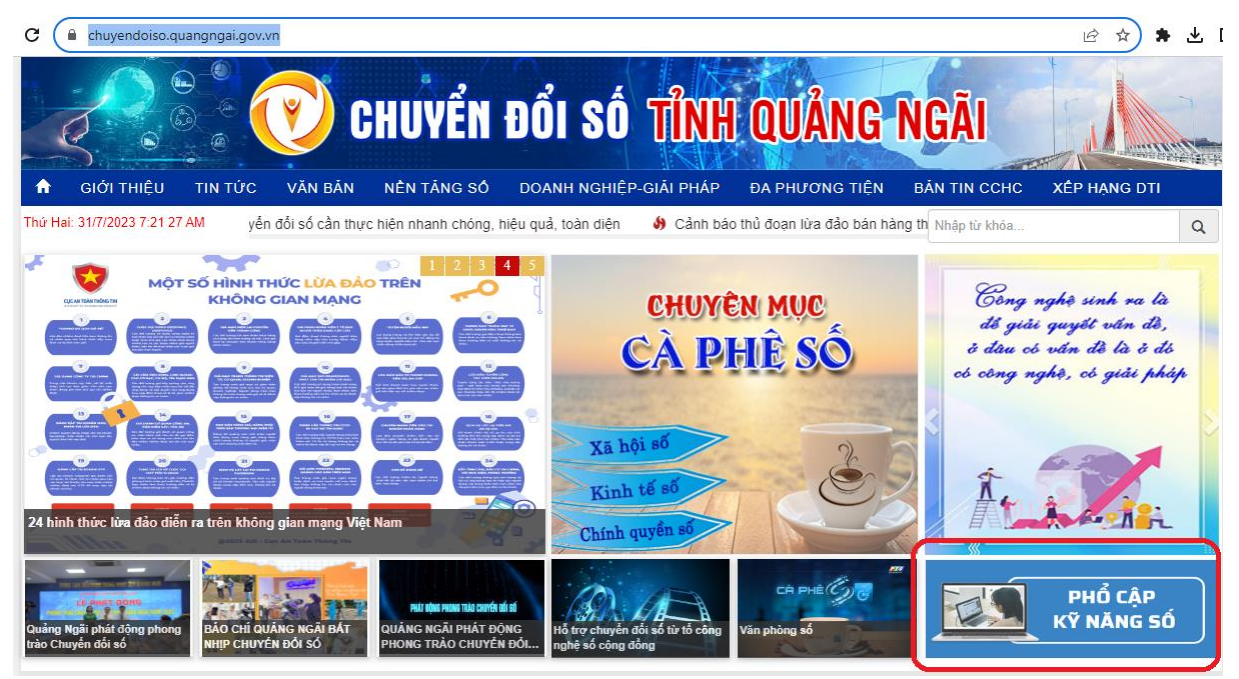

## **4. Thao tác học**

Tại trang học trực tuyến, chọn xem từng video clip hướng dẫn để học:

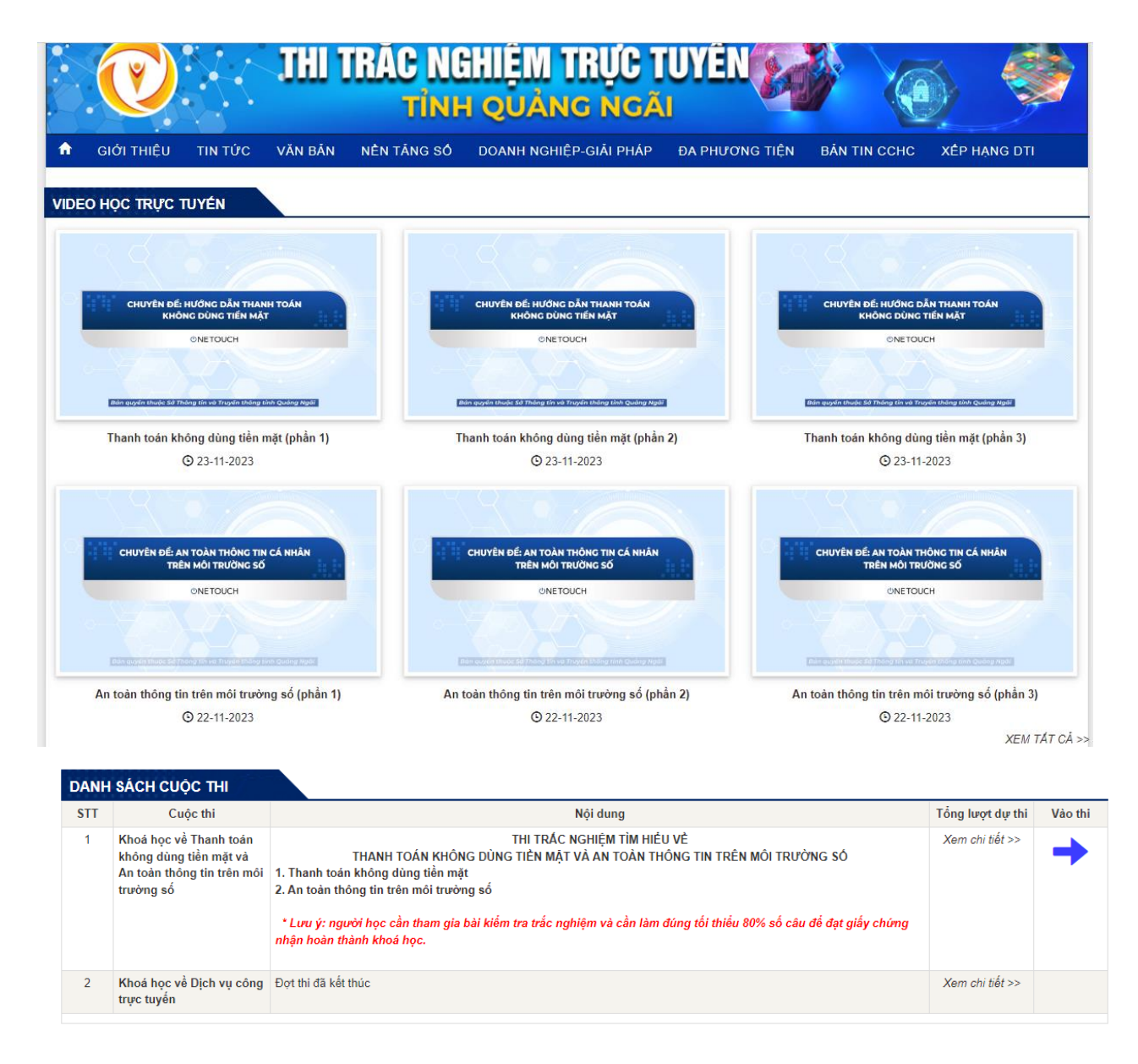

# **5. Thao tác thi trắc nghiệm**

- Sau khi hoàn thành học xong, cần tham gia bài kiểm tra cuối khóa và làm đúng từ 80% số câu hỏi trở lên để hoàn thành khóa học.

- Tại trang học trực tuyến, nhấn nút "Vào thi":

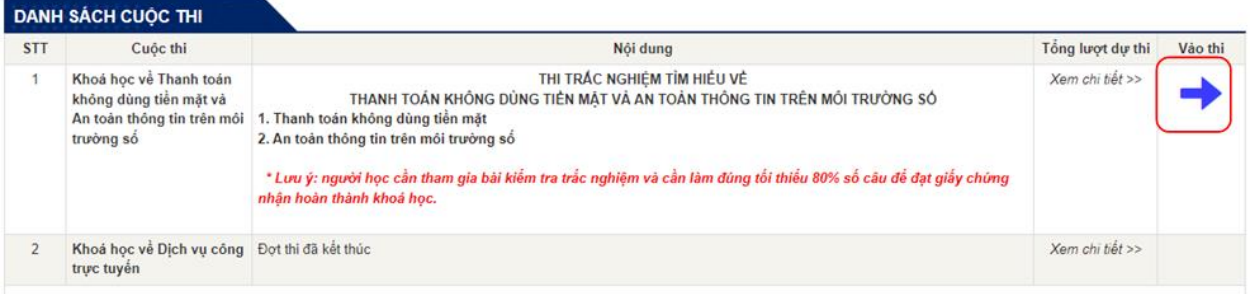

- Điền thông tin vào biểu mẫu thông tin, check chọn ô xác thực rồi nhấn nút "Bắt đầu". Lưu ý: các thông tin có dấu \* màu đỏ là bắt buộc nhập. Đối với trường "Nơi công tác", chọn "Khác" nếu người thi không thuộc đơn vị nào trong danh mục:

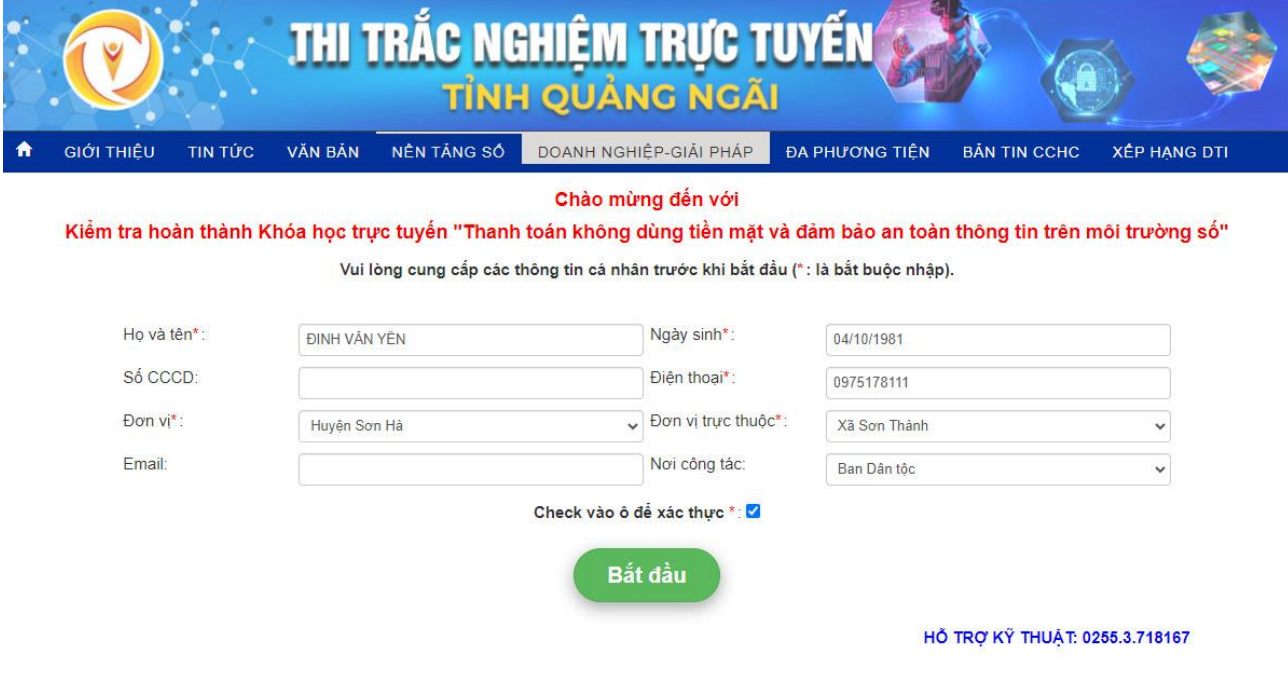

 $\pmb{\hat{\mathbf{r}}}$ 

Tim kiếm bài thi

- Tại màn hình thi, check chọn vào 1 đáp án đúng tại mỗi câu hỏi:

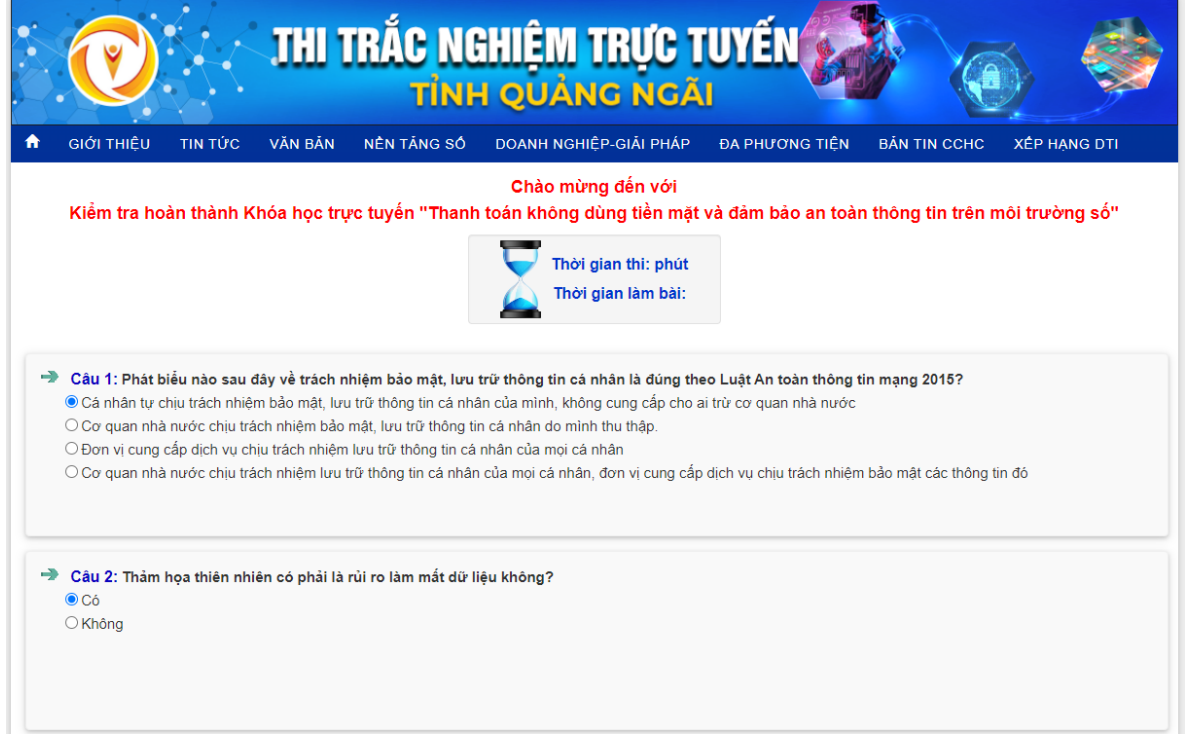

- Cuối cùng, check vào ô "Xác thực" rồi nhấn "Nộp bài" để hoàn tất bài thi:

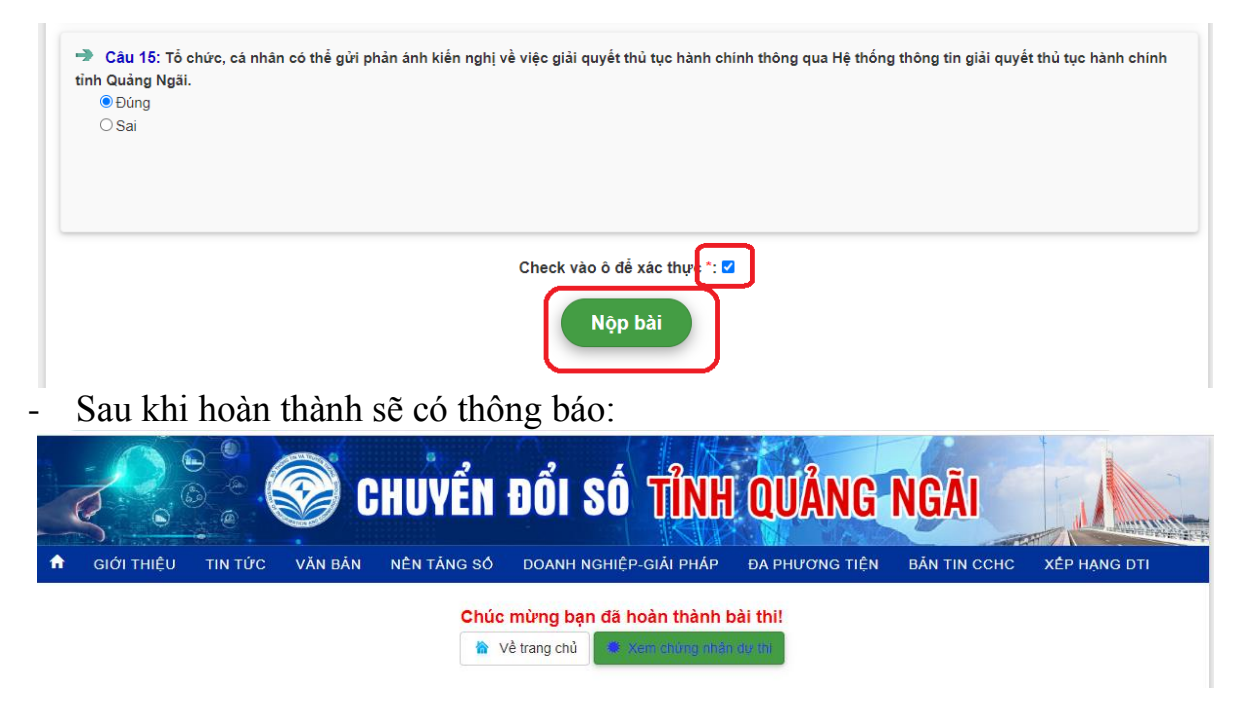

- Nếu bài thi đạt, người thi sẽ được cấp giấy chứng nhận hoàn thành khóa học như sau:

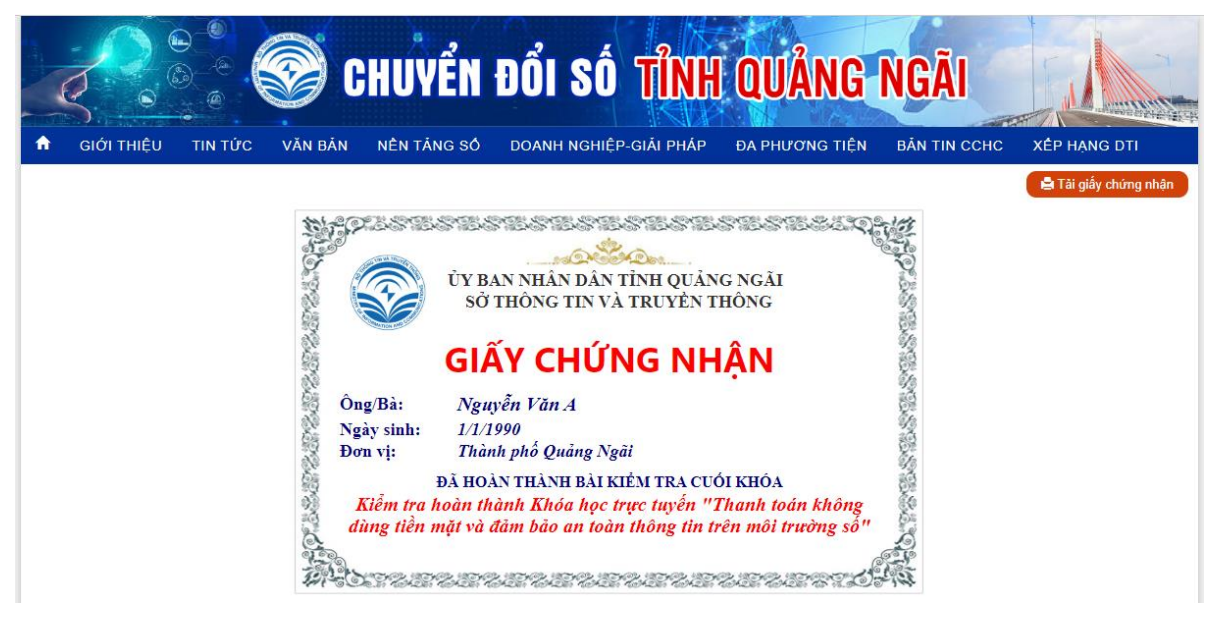